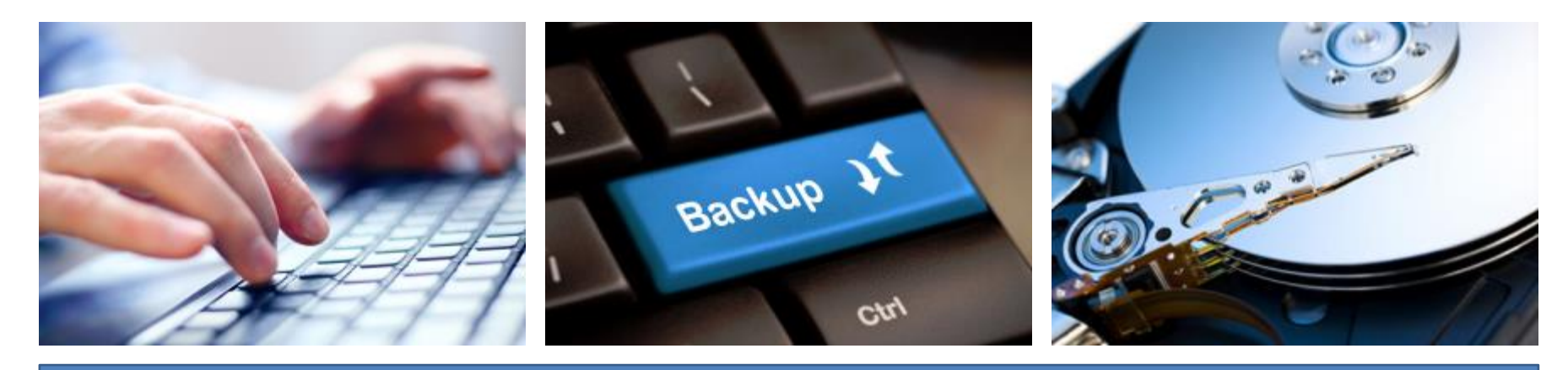

#### **Backing Up Your Data**

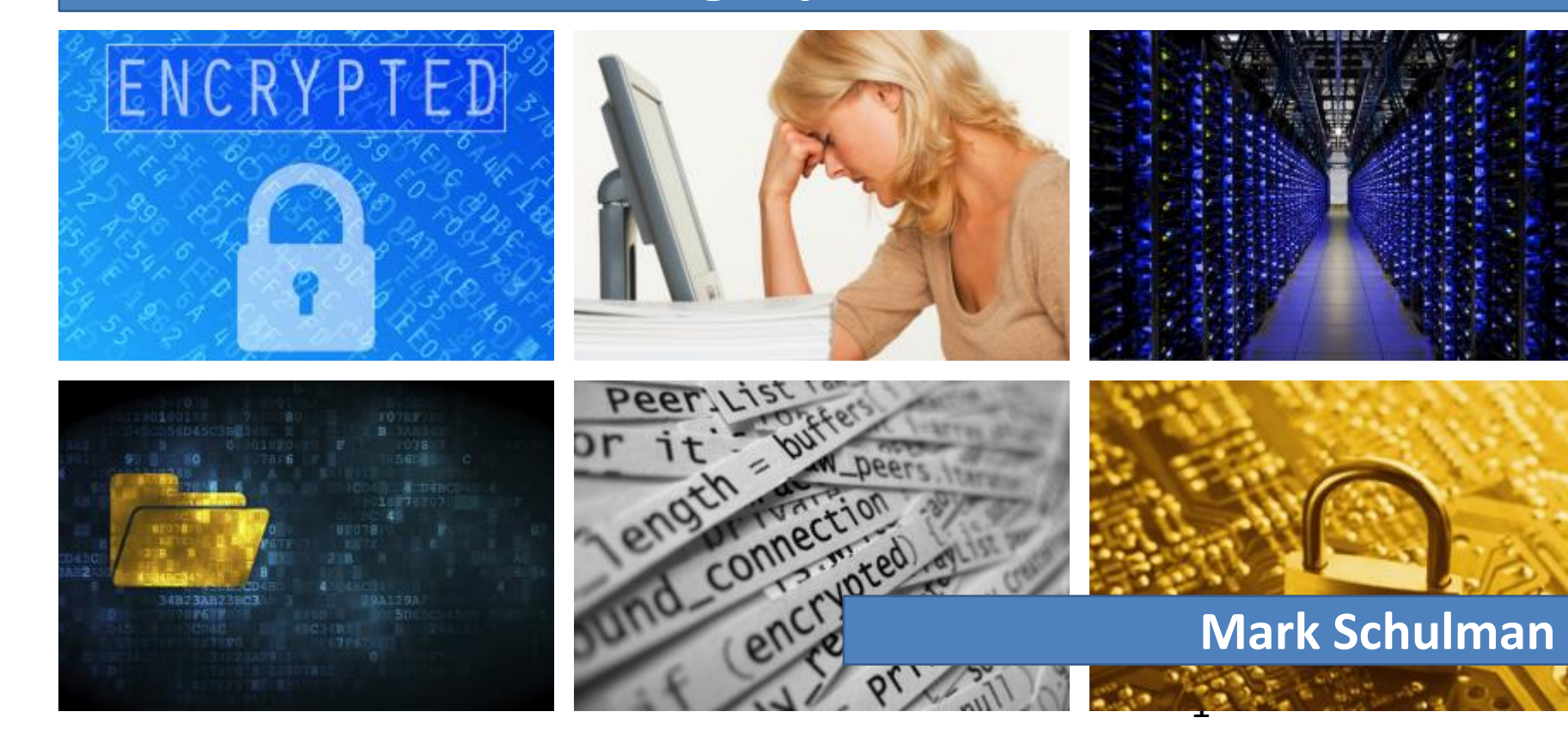

### Your Presenter

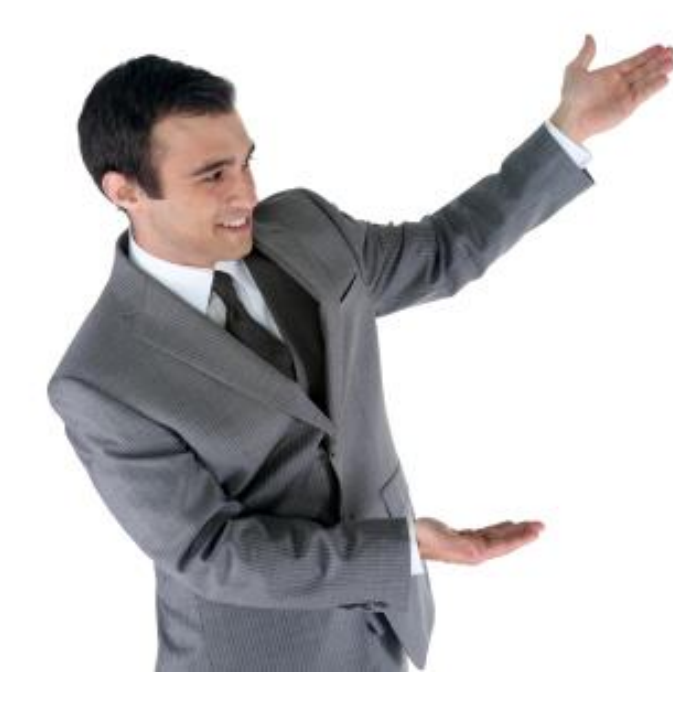

- Mark Schulman
- IT professional for almost 40 years
- No affiliation with any product

# What We'll Talk About

- Why do we need backups?
- Backup techniques

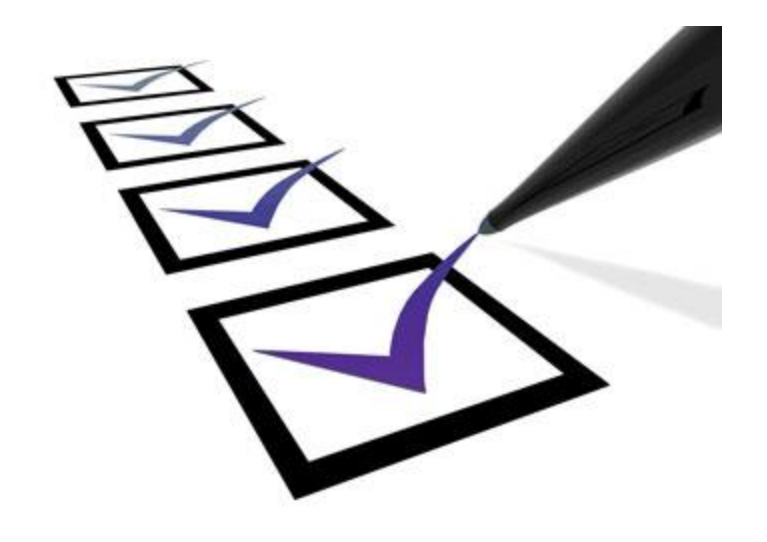

# The Problem

- All hard drives eventually fail
- Test performed by BackBlaze.com:
	- Data center with 41,213 hard drives
	- Some drives had a 26% failure rate

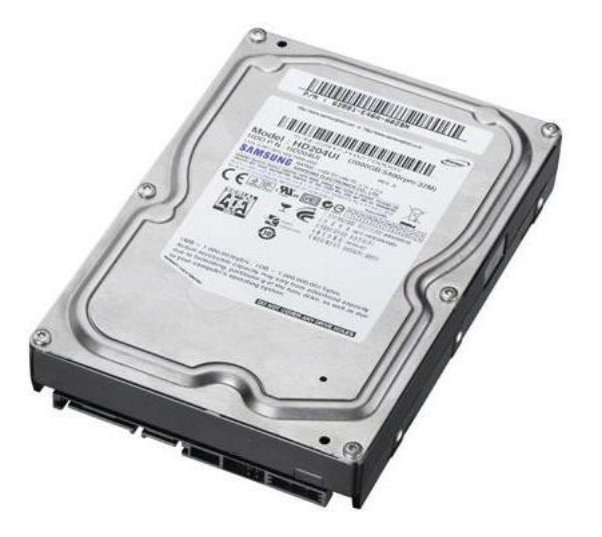

<https://www.backblaze.com/blog/best-hard-drive/>

# Other Ways to Lose Your Data

- Computer failure
- Accidental deletion
- Computer loss or theft (especially laptops)
- Fire or flood
- Malware

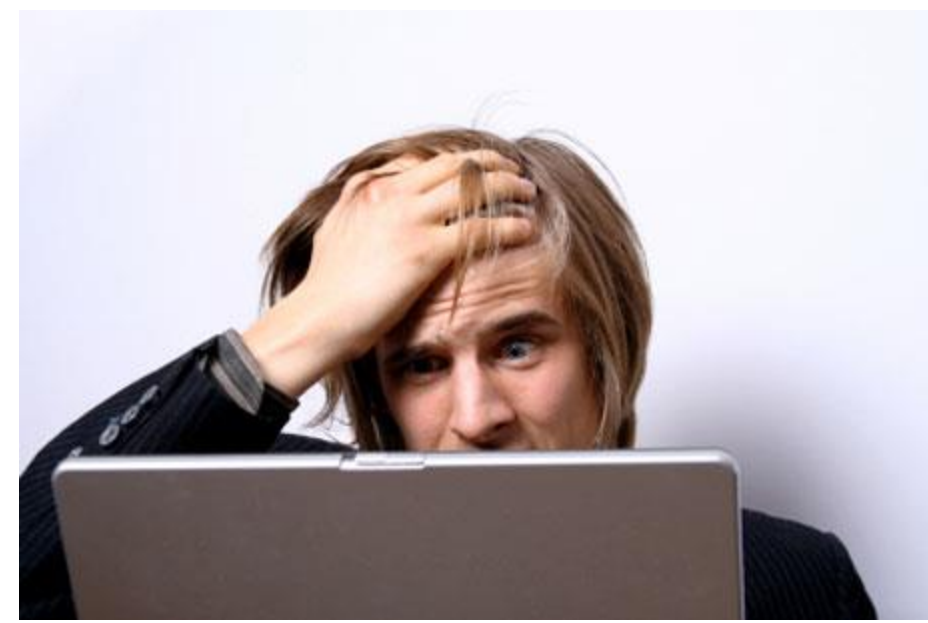

#### Ransomeware

\$300

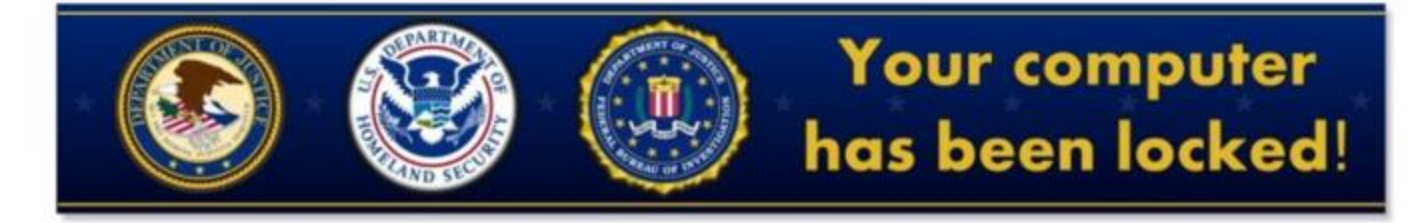

#### Your computer has been locked due to suspicion of illegal content downloading and distribution.

Mentioned illegal content (414 Mb of video files) was automatically classified as child pornographic materials. Such actions, in whole or in part, violate following U.S. Federal Laws:

18 U.S.C. § 2251- Sexual Exploitation of Children (Production of child pornography)

18 U.S.C. § 2252- Certain activities relating to material involving the sexual exploitation of minors (Possession, distribution and receipt of child pornography)

18 U.S.C. § 2252A- certain activities relating to material constituting or containing child pornography

Any individual who violates, or attempts to violate, or conspires to violate mentioned laws shall be sentenced to a mandatory term of imprisonment from 4 to 30 years and shall be fined up to \$250,000.

**Technical details:** Involved IP address: Involved host name: Source or intermediary sites: http://pornerbros.com

All suspicious files from your computer were transmitted to a special server and shall be used as evidences. Don't try to corrupt any data or unblock your account in an unauthorized way.

Your case can be classified as occasional/unmotivated, according to title 17 (U.S. Code) § 512. Thus it may be closed without prosecution. Your computer will be unblocked automatically.

In order to resolve the sitestion in an above-mentioned way you should pay a fine of \$300.

#### HOW TO UNLOCK YOUR COMPUTER:

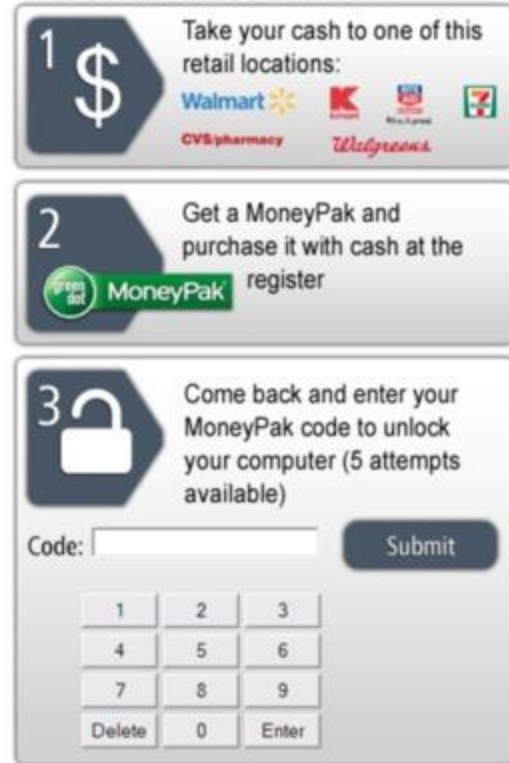

Permanent lock on 05/01/2013 5:20 p.m. EST

# What If You Lost All Your Data?

- Documents
- Photos
- Videos
- Letters
- Spreadsheets
- Financial documents

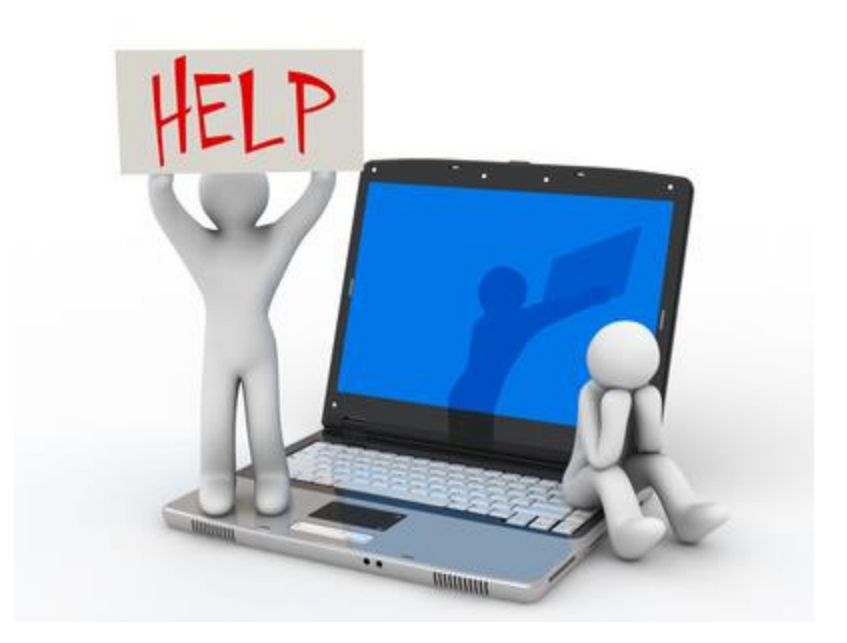

# You Might Get Lucky #1

If the computer has failed but the hard drive is OK:

- A friend or computer shop can probably fish data off the hard drive
- Cost: \$0 couple hundred

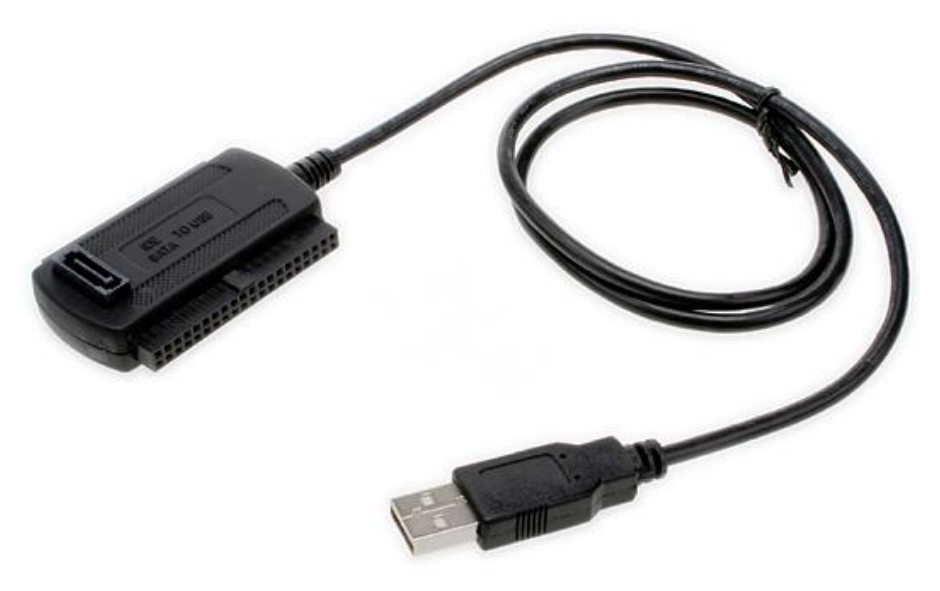

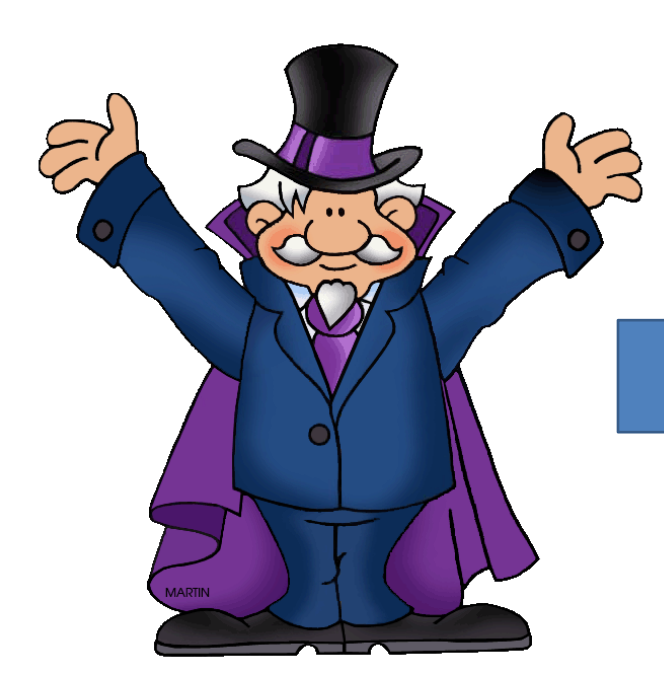

### Recover data from hard drive

# You Might Get Lucky #2 (Sort of)

Even if the hard drive has failed:

- A data recovery service may be able to recover some or all of your data
- Very specialized work
- Very expensive

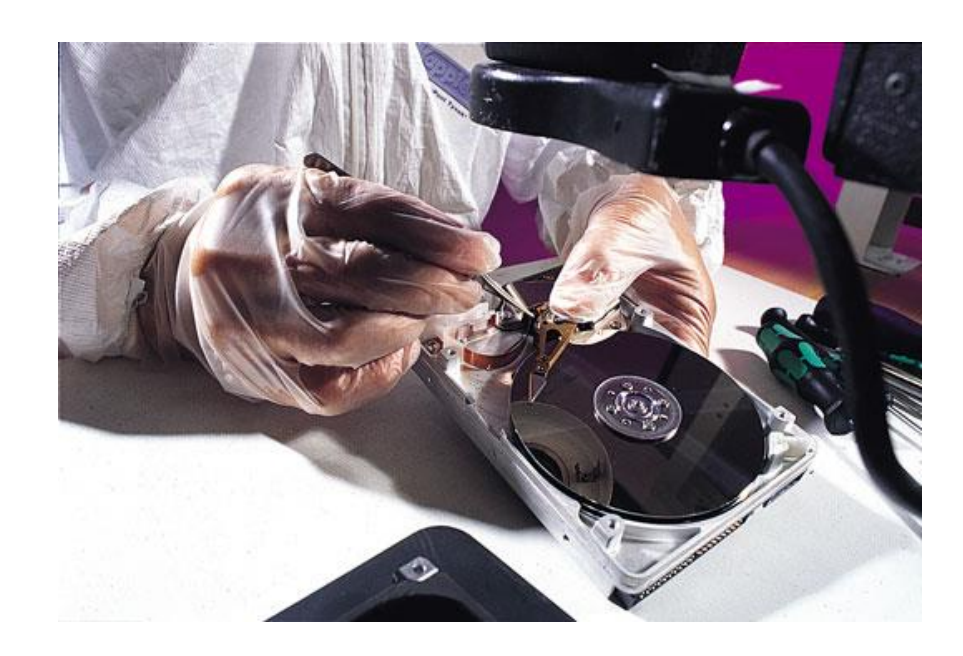

# Sometimes Your Luck Runs Out

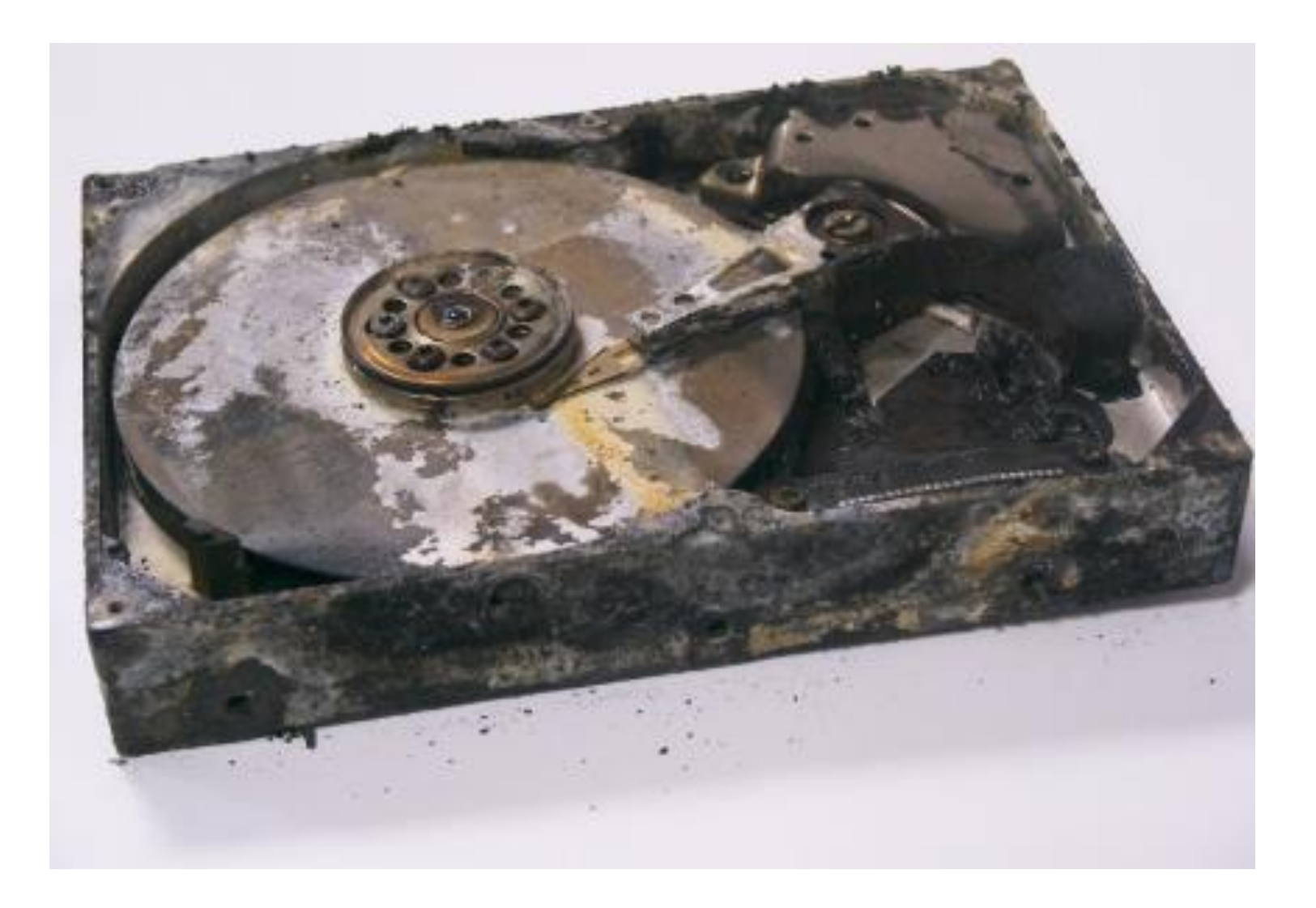

## What Is a Backup?

- Backup: a copy of your data
- Ongoing process
- Most people don't make backups
- Nothing else will do

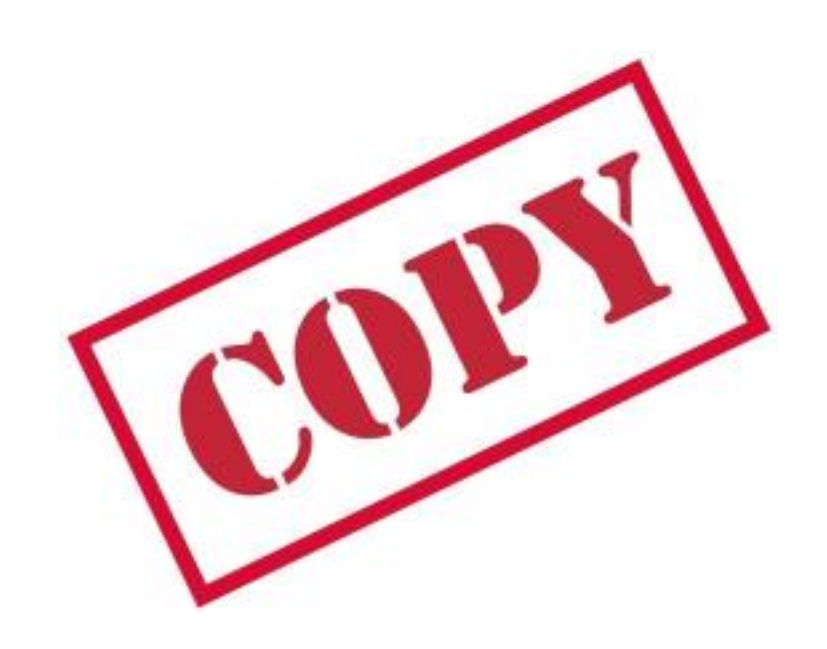

# The Chain of Events

- 1. You back up your data regularly
- 2. Something bad happens
- 3. You fix the underlying problem
- 4. You *restore* your data
- 5. Rinse and repeat

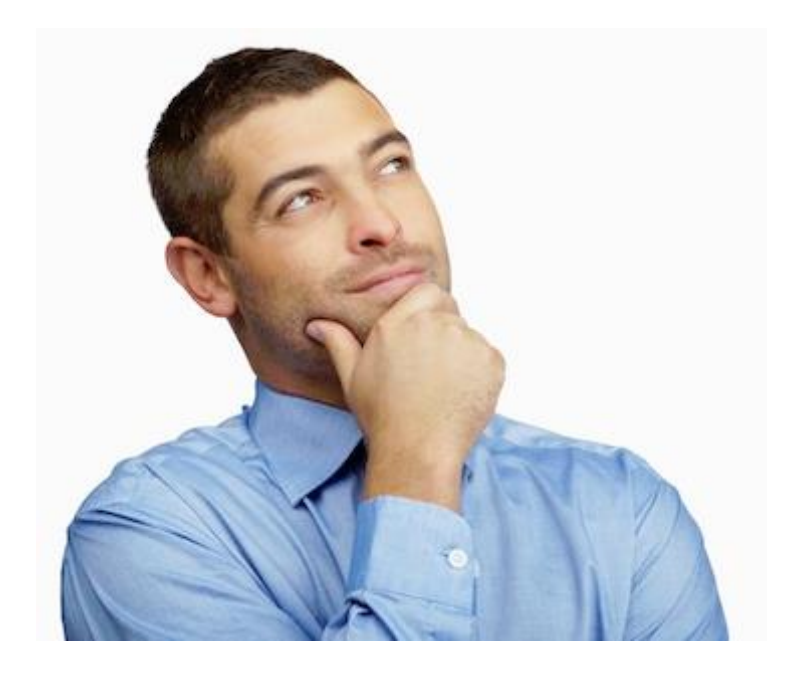

# The Ideal Backup

- Convenient
- Reliable
- Secure

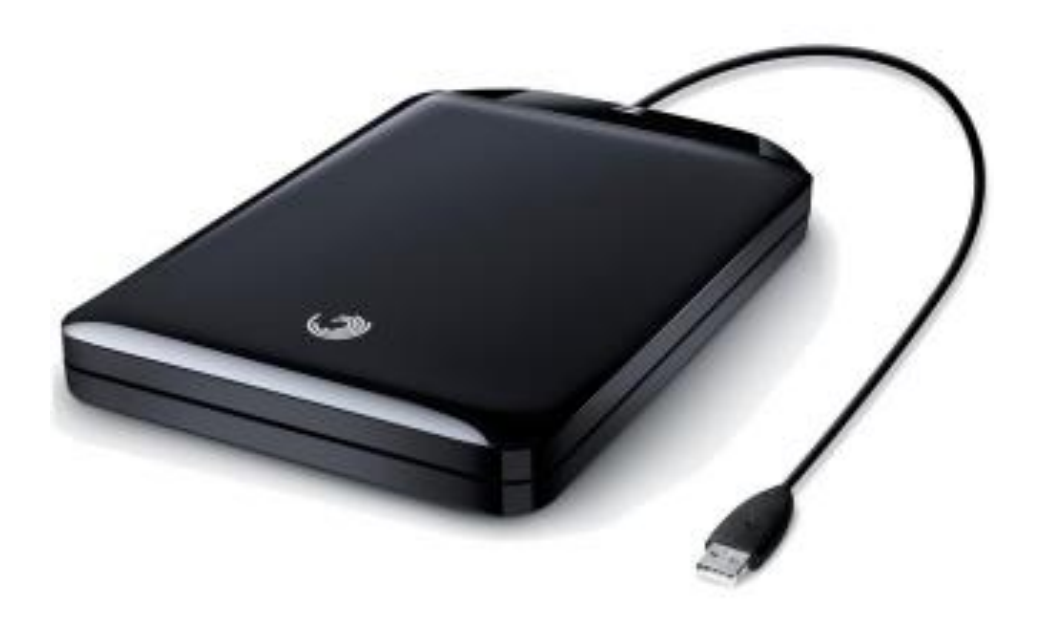

# Make It Simple

• Keep your data together

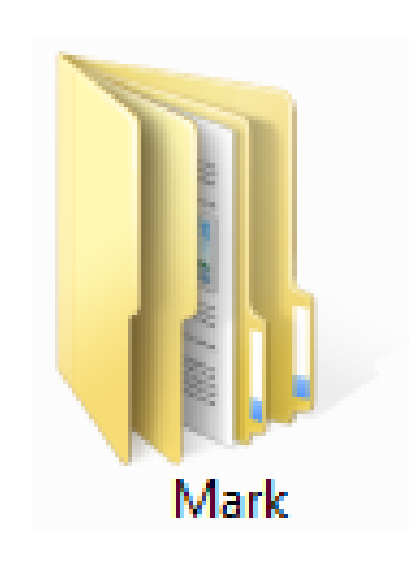

# Backup Strategy #1

#### **Flash Drive or External Hard Drive**

### Copy Files to a Flash Drive or Ext. Hard Drive

- Make sure all important files are copied to an flash drive or external hard drive
- Easiest with synchronization software

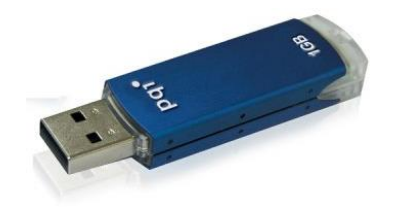

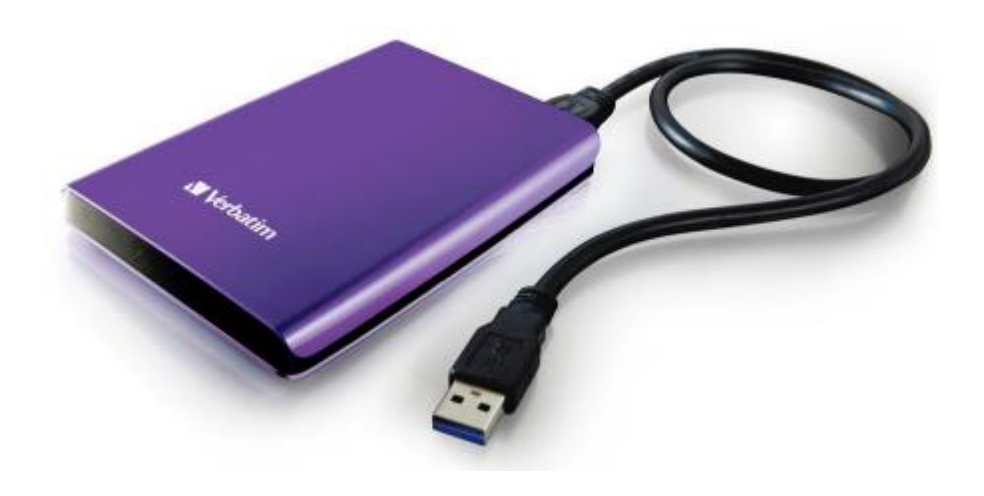

#### Synchronization Software: SyncBack Free

• Looks for new/changed files and copies to flash drive or hard drive

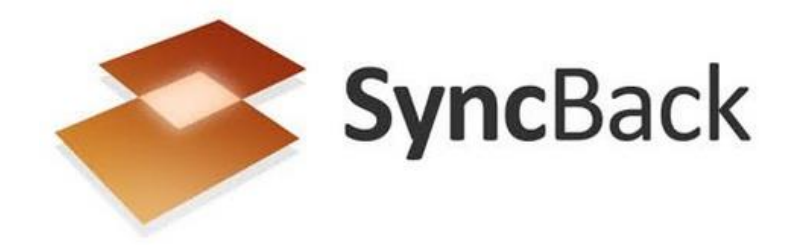

• Only copies files that are new or different

<http://www.2brightsparks.com/download-syncbackfree.html>

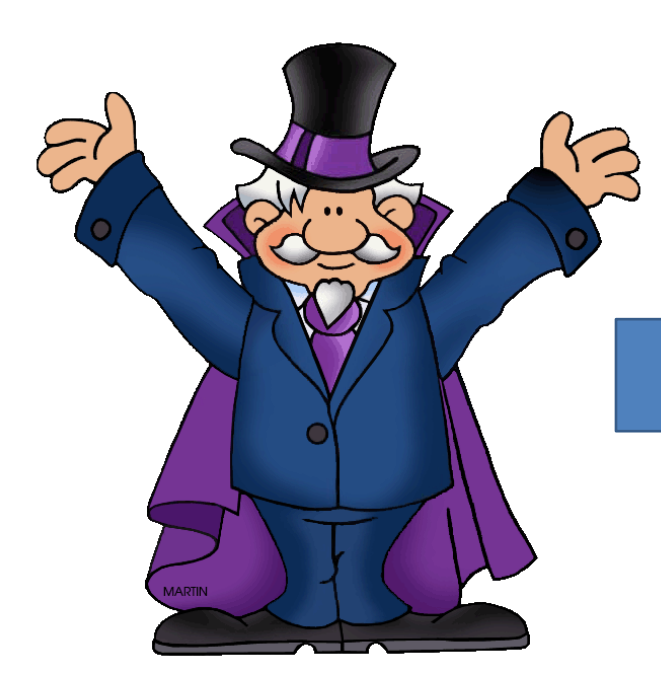

# Backup to Ext. Hard Drive

#### A Few Points

- Have *at least* two flash drives/hard drives and alternate between them
- Store external drives a physically apart from your computer as possible
- Be sure to schedule your backups

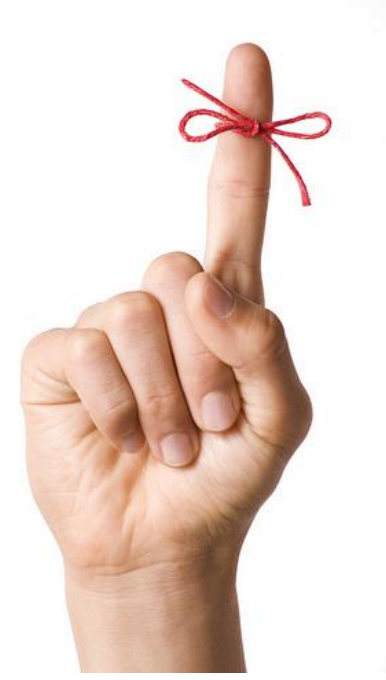

# Advantages / Disadvantages

Advantages to Flash Drive/Ext Hard Drive

- Fast
- Easy

Disadvantages to Flash Drive/Ext Hard Drive

• Susceptible to fire/flood

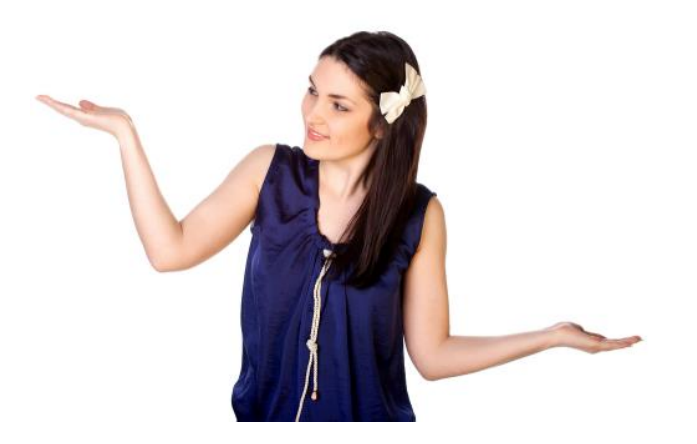

# Backup Strategy #2

#### **Online Backup Service**

# Online Backup Services

- Software on your PC watches for files to change
- Changed files are copied to backup service over the Internet
- All data is encrypted

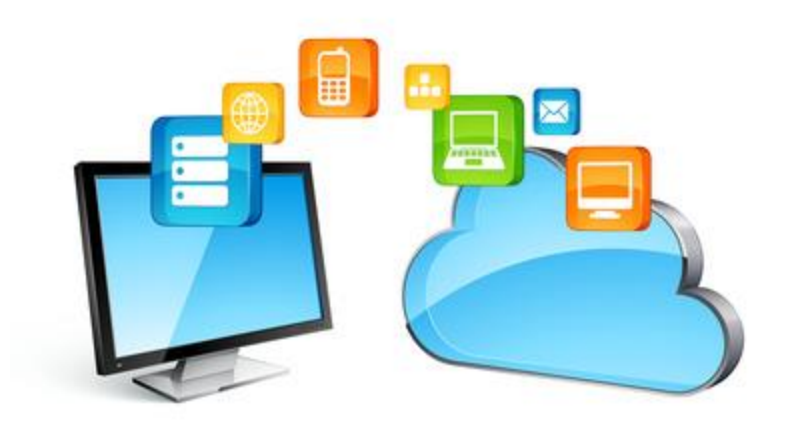

# Free Online Backup Services

• You may be able to use a free service if you have a very small amount of data (less than 8 GB)

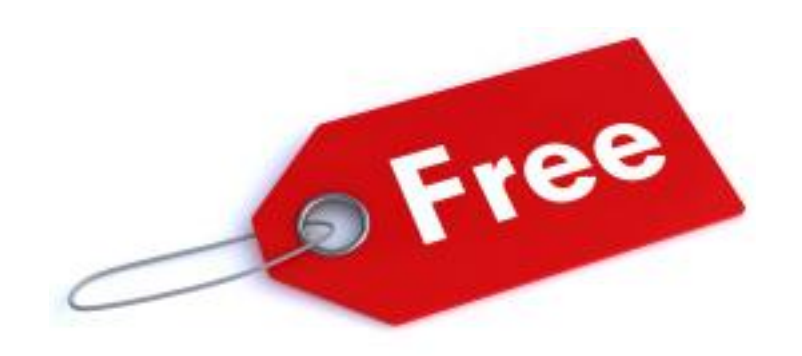

# Cloud Backup Providers

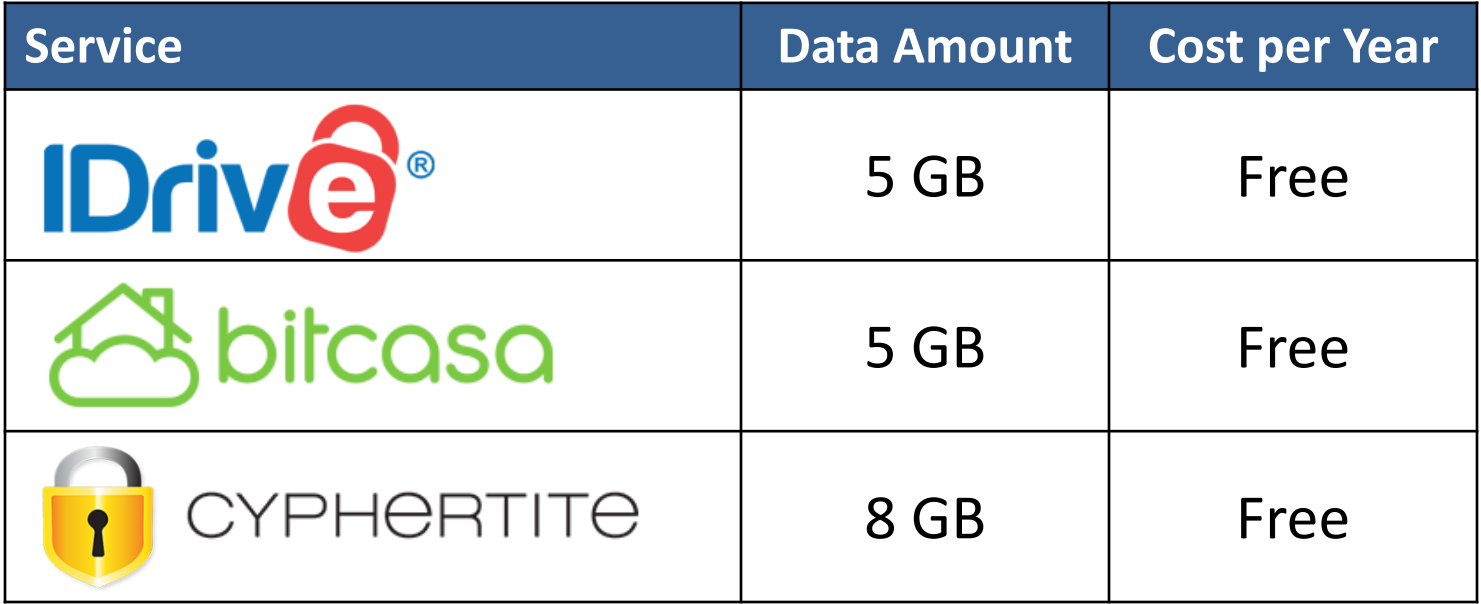

# Paid Cloud Backup Services

- Enables you to back up huge amounts of data
- Most have plans for multiple computers

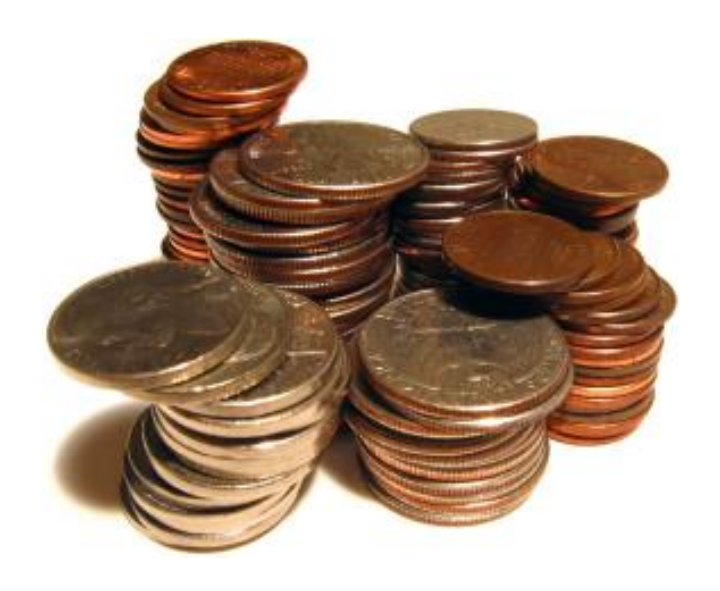

# Paid Cloud Backup Services

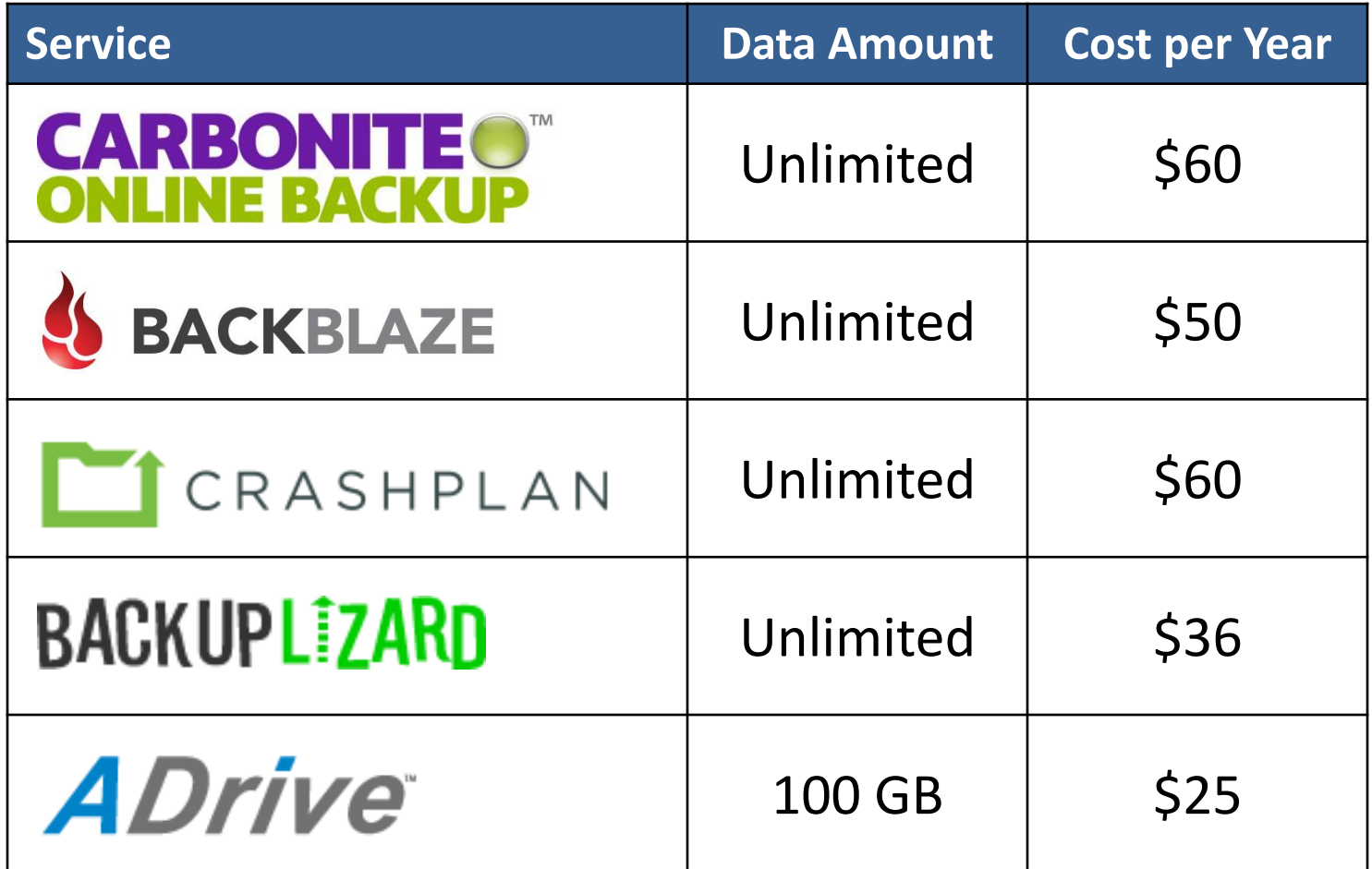

# Status Email - Example

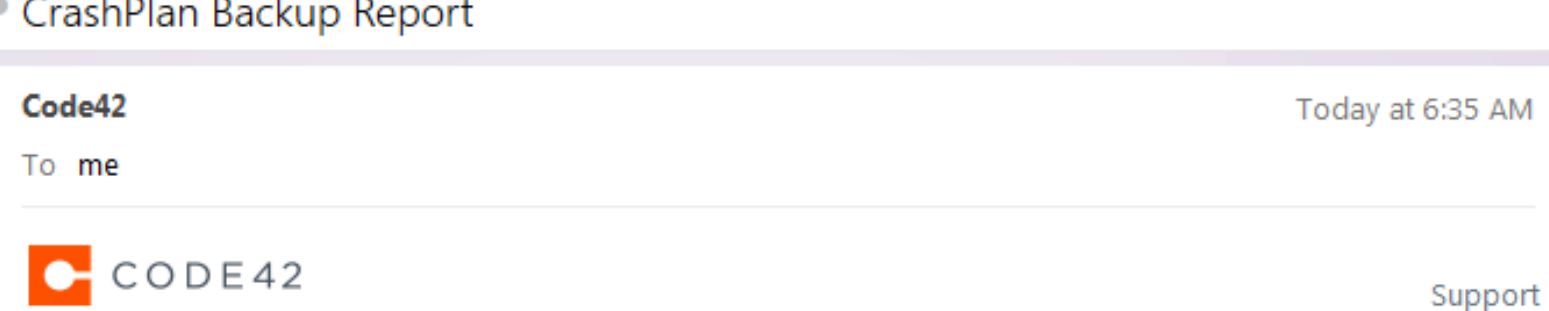

Reporting period: February 11, 2015 - February 18, 2015

#### **Backup Status Report**

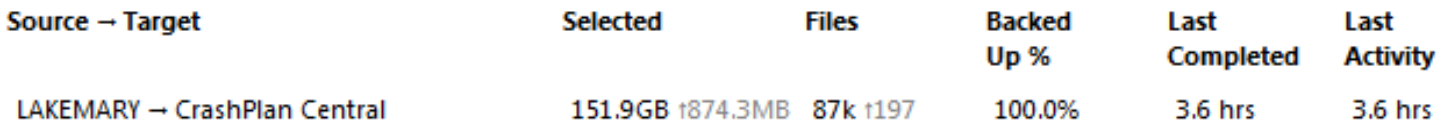

This is a message from Code42. 1 Main St SE, #400, Minneapolis, MN 55414 USA @ 2015 Code 42 Software, Inc. All rights reserved.

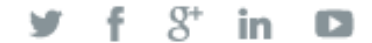

# Advantages / Disadvantages

Advantages to Online Backups

- Very easy: Set it and forget it
- Immune to fire/flood
- Versioning

Disadvantages to Online Backups

- Ongoing cost
- Initial backup can take days

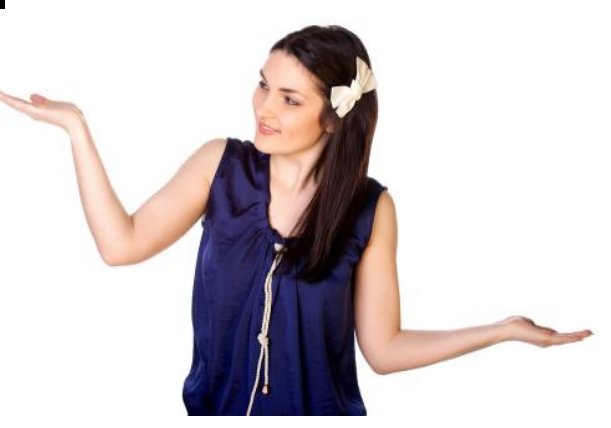

# Backup Strategy #3

#### **Internet Backup with a Friend**

## Internet Backup with a Friend

- Free service with **Figure** CRASHPLAN
- You and a friend back up to each others' computers
- Each computer must have enough disk space for all files
- Computers should be on most of the time
- Files are encrypted on other person's PC

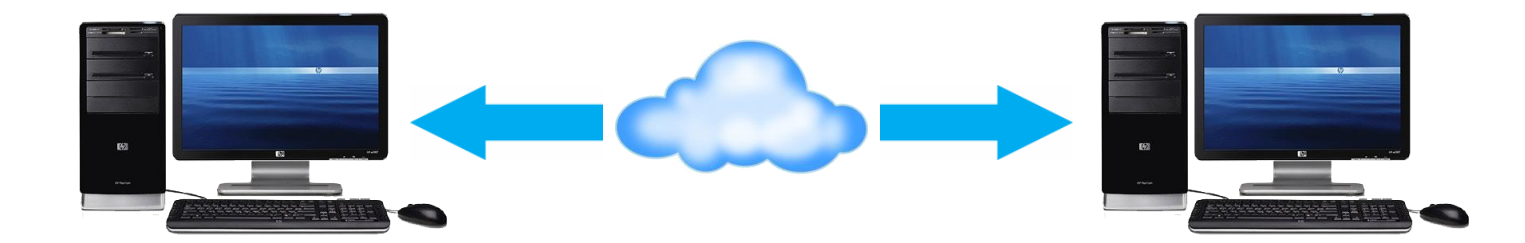

# Advantages / Disadvantages

Advantages to Internet Backup with a Friend

- Very easy: Set it and forget it
- Immune to fire/flood
- Versioning
- Free!

Disadvantages to Internet Backup with a Friend

- Disk storage
- Computers should be on most of the time

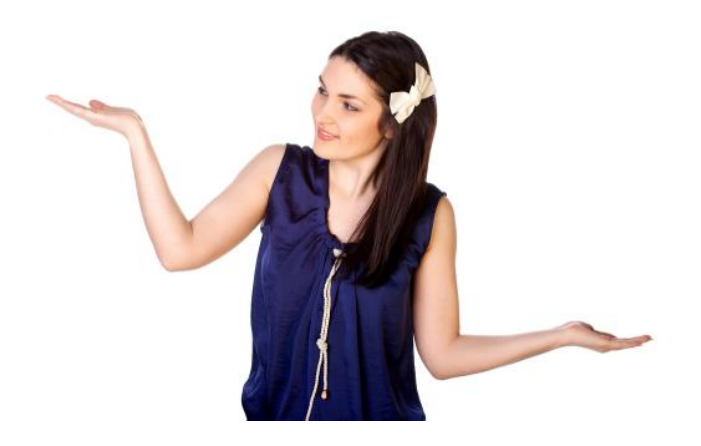

## Final Advice

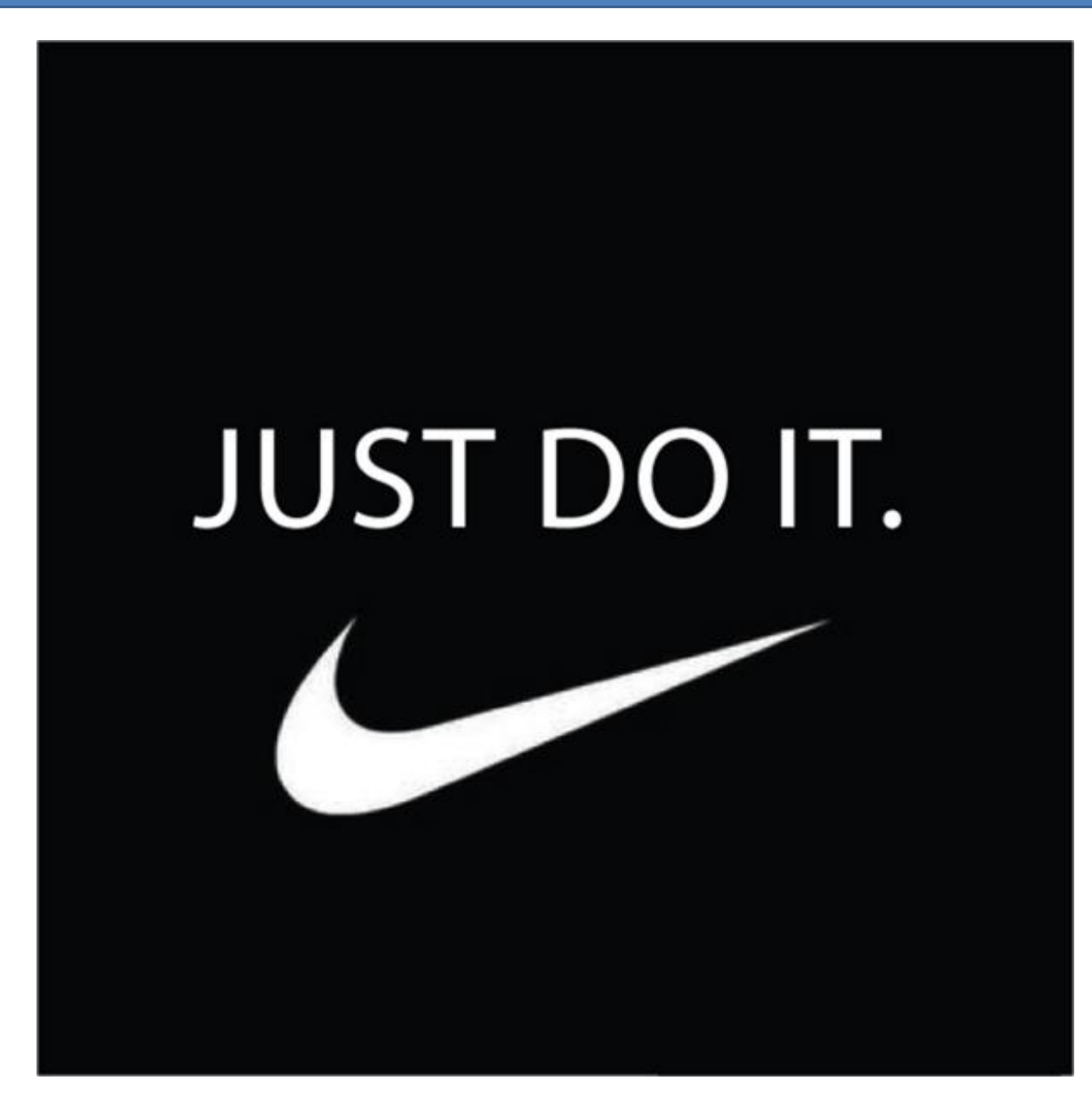

Presentation and notes at: http://mark.schulmans.com

> Contact me at:  $mark @schulmans.com$